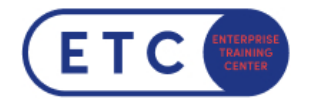

# Be Fit - Digital

Trainings-ID: VBT-BFD

 $Zum$  [Seminar](https://www.etc.at/training/vbt-bfd/)  $\rightarrow$ 

#### Das nehmen Sie mit

In diesem videobasierten Kurs erfahren Sie wie Sie den Computer bedienen und ihn individuell einrichten können. Sie erhalten auch eine erste Orientierung, um sich in der digitalen Welt gut zurecht zu finden und das Internet sicher benutzen zu können. Mit anderen Worten, es geht um Ihre digital literacy.

Sie lernen zuerst die wesentlichen Bestandteile und Bedienungsmöglichkeiten eines Computers kennen und erfahren danach wie Sie sich mit einem Computer in das Internet verbinden. Welche Geräte Sie dazu benötigen und wie Sie Daten und Informationen im Netz richtig verwenden, lernen Sie in den darauffolgenden Kapiteln. Im Anschluss werden Ihnen verschiedene Kommunikationsmöglichkeiten über das Internet gezeigt, wie Sie schriftlich und mündlich via Web richtig kommunizieren können,

was Ihr digitaler Fußabdruck bedeutet und auf was Sie achten sollten, um sich vor betrügerischen Vorhaben zu schützen.

Zum Schluss erfahren Sie wie Sie ein Dokument in MS Word erstellen, Texte und Tabellen, Aufzählungen, Listen und mathematische Symbole und Formeln hinzufügen und wie Sie diese in Form und Design gestalten können. Der Kurs endet mit dem Wissen um die Abänderung (Konvertierung) eines Word-Dokuments in ein pdf-Format und vice versa.

### **Zielgruppen**

Einsteiger in die digitale Welt

#### Wichtige Informationen

Sie haben Fragen?  $\leftarrow$  +43 1 533 1777-0  $\blacktriangleright$  info@etc.at  $\blacklozenge$  Modecenterstraße 22, 1030 Wien

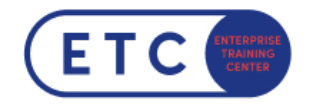

Dieser VBT Content wird Ihnen auf der ETC trainIT Plattform für insgesamt 30 Tage ab Freischaltung zur Verfügung gestellt.

Sie haben Fragen?  $\leftarrow$  +43 1 533 1777-0  $\blacktriangleright$  info@etc.at  $\blacklozenge$  Modecenterstraße 22, 1030 Wien

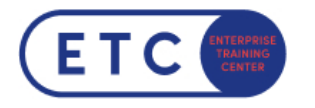

## Termine & Optionen

Sie haben Fragen?  $\leftarrow$  +43 1 533 1777-0  $\blacktriangleright$  info@etc.at  $\blacklozenge$  Modecenterstraße 22, 1030 Wien